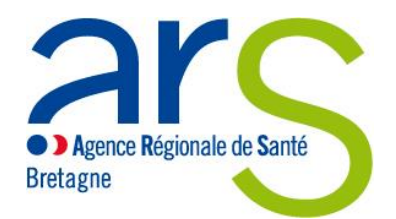

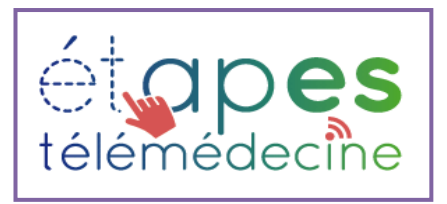

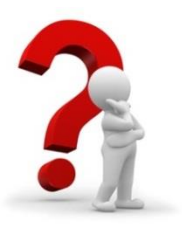

# **MODE D'EMPLOI POUR LA TARIFICATION DES ACTES DE TELESURVEILLANCE**

*Destinataires : professionnels de santé (médecins réalisant la télésurveillance, professionnels assurant l'accompagnement thérapeutique, fournisseurs de solution technique), établissements de santé*

Le programme ETAPES (Expérimentations de Télémédecine pour l'Amélioration des Parcours En Santé) a pour objectif de développer les activités de télémédecine, de définir un cadre juridique dans lesquelles elles peuvent évoluer et de de fixer une tarification préfiguratrice des actes.

La télésurveillance a pour objet de permettre à un professionnel de santé médical incluant ou suivant un patient, d'interpréter à distance des données nécessaires au suivi médical du patient et, le cas échéant, de prendre les décisions relatives à sa prise en charge.

S'agissant de la télésurveillance, les expérimentations conduites dans le cadre d'ETAPES (pour une durée maximale de quatre ans<sup>1</sup>) doivent permettre de :

- Fixer des tarifs préfigurateurs;
- Cibler les patients à risque d'hospitalisations récurrentes ou les patients à risque de complications à moyen et long termes;
- Parvenir à un état de stabilité de la maladie, voire d'amélioration, grâce à une surveillance adaptée et personnalisée;
- Améliorer la qualité des soins et leur efficience;
- Améliorer la qualité de vie des patients.

Concernant les actes de télésurveillance entrant dans le champ de l'expérimentation ETAPES : **cinq cahiers des charges ont été publiés et définissent les conditions de mise en œuvre des activités de télésurveillance.**

Ces actes concernent des **patients pris en charge en ville (domicile, cabinet médical ou structure d'exercice coordonné) en structures médico-sociales et en établissements de santé et ciblent des pathologies** :

- $\triangleright$  [Les patients en insuffisance respiratoire chronique](https://www.legifrance.gouv.fr/jo_pdf.do?id=JORFTEXT000037533105)
- $\triangleright$  [Les patients en insuffisance cardiaque chronique](https://www.legifrance.gouv.fr/jo_pdf.do?id=JORFTEXT000037533105)
- **Example 2** [Les patients en insuffisance rénale chronique](https://www.legifrance.gouv.fr/jo_pdf.do?id=JORFTEXT000037533105)
- $\triangleright$  [Les patients](https://www.legifrance.gouv.fr/jo_pdf.do?id=JORFTEXT000037533105) diabétiques

**.** 

[Les patients porteurs de prothèses cardiaques implantables à visée thérapeutique](https://www.legifrance.gouv.fr/jo_pdf.do?id=JORFTEXT000037533105)

**<sup>1</sup>** *Cf article 54 de la LOI n° 2017-1836 du 30 décembre 2017 de financement de la sécurité sociale pour 2018*

La prestation de télésurveillance**<sup>2</sup>** comprend **obligatoirement sur prescription médicale,** l'association :

- d'une télésurveillance médicale ;
- de la fourniture d'une solution technique ;
- d'une prestation d'accompagnement thérapeutique conformes aux exigences décrites dans les cahiers des charges ci-dessus. Celle-ci peut être réalisée par un professionnel de santé ou par le fournisseur de la solution technique. Il est désormais possible pour des structures non établissement de santé ou centre de santé salariant des professionnels de santé d'assurer l'accompagnement thérapeutique dans le cadre expérimental ETAPES uniquement.

# **Toute prestation incomplète ne donnera pas lieu à rémunération.**

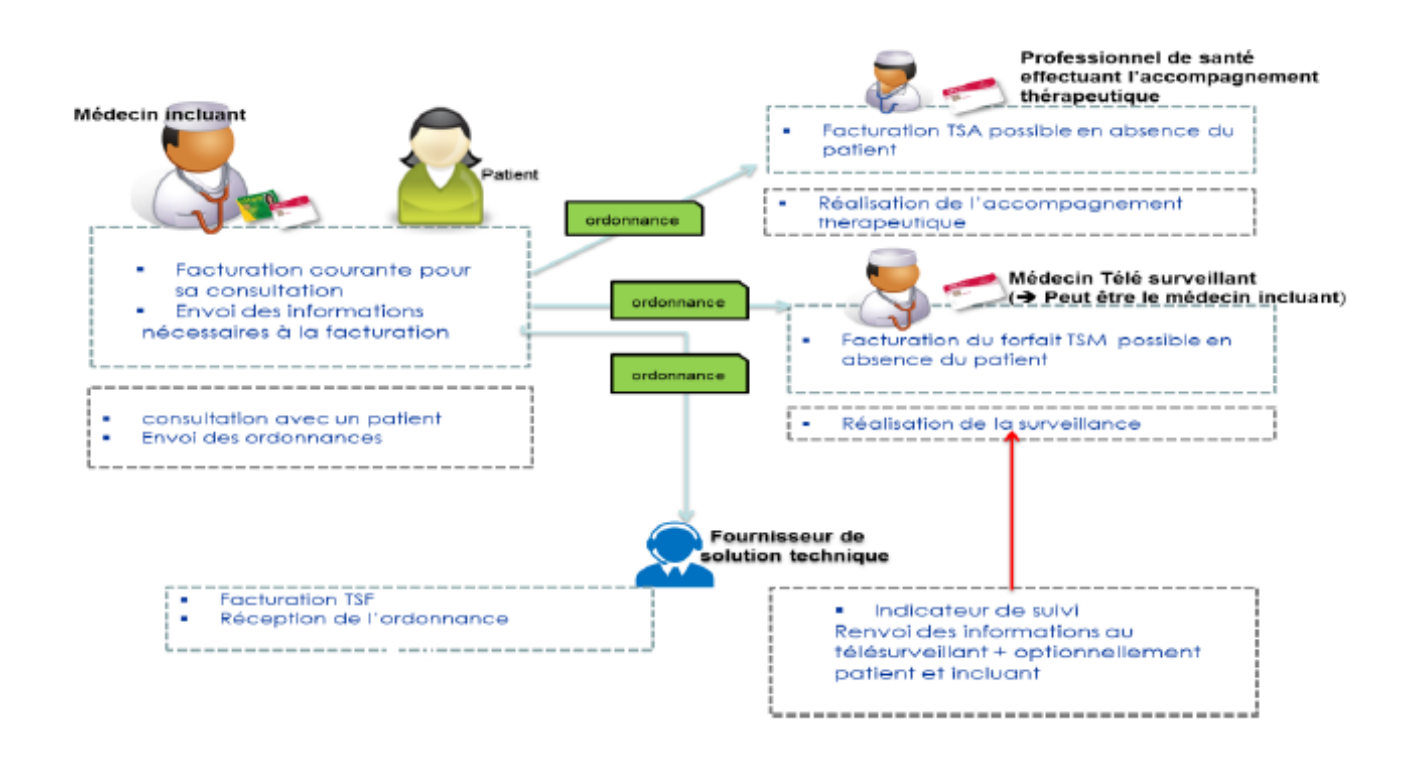

**Vous souhaitez intégrer ces expérimentations de télésurveillance en Bretagne? En tant que professionnel de santé (PS)/établissement de santé ou en tant que fournisseur de la solution technique, plusieurs démarches préalables sont exigées.**

**.** 

<sup>2</sup> *TSM : acte du médecin effectuant la télésurveillance*

*TSA : acte du professionnel effectuant l'accompagnement thérapeutique*

*TSF : acte du fournisseur de solution de télésurveillance et des prestations associées*

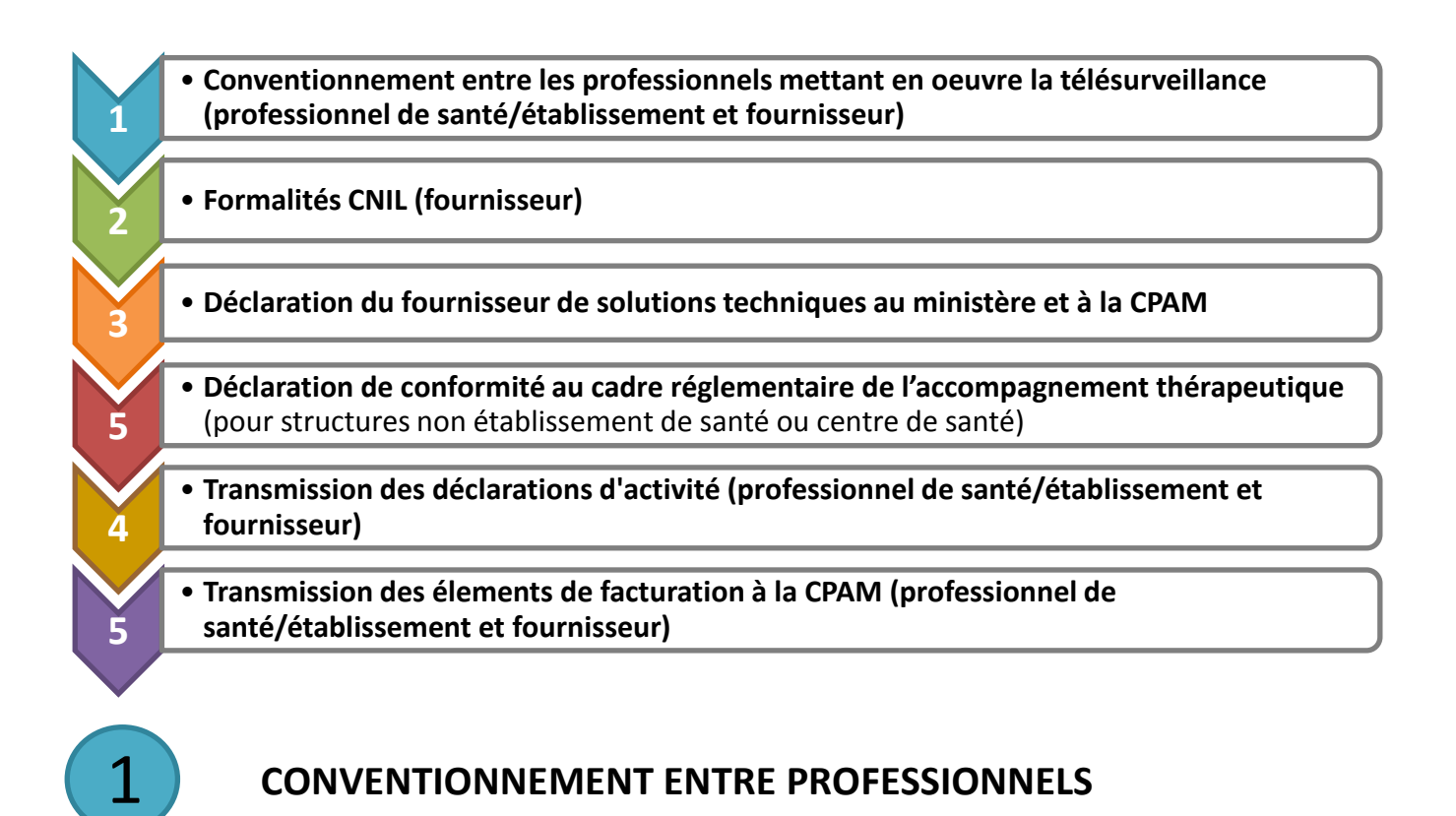

**Formaliser, sans transmission à l'ARS, une convention entre professionnels** mettant en œuvre la télésurveillance (professionnels de santé et fournisseur de la solution technique). Cette convention organise les relations et les conditions de mise en œuvre de la prestation.

Le modèle de convention est laissé libre.

### **FORMALITÉS CNIL : traitement des données de santé à caractère personnel** 2

# **Pour le fournisseur de la solution technique :**

La fourniture d'une solution technique servant à la conduite d'expérimentations en télésurveillance attribue au fournisseur la qualité de responsable de traitement de données à caractère personnel, notion définie à l'article 3-I de la loi n°78-17 du 6 janvier 1978 relative à l'informatique, aux fichiers et aux libertés (LIL). A ce titre, il relève d'un régime d'autorisation individuelle, relevant de l'article 25 de la LIL.

**Faire parvenir une demande d'autorisation individuelle à la CNIL qui a élaboré à cet effet un [dossier simplifié disponible sur le site du ministère des solidarités et de la santé,](http://solidarites-sante.gouv.fr/IMG/docx/dgos_telemedecine_demande_autorosation_cnil.docx) afin de faciliter l'instruction des demandes.**

La CNIL s'est engagée à respecter un délai d'un mois, courant à partir de la réception du dossier complet, pour mener à bien l'instruction du dossier.

**Pour toute autre structure non fournisseur de solution technique et non connue des CPAM (PSAD, association, plateforme de service, etc…) réalisant l'accompagnement thérapeutique :**

### **Faire une déclaration de conformité RU45 à réaliser auprès de la CNIL.**

a) Sur le site de la CNIL [\(www.cnil.fr](http://www.cnil.fr/) ), sélectionner« je suis un professionnel » puis « effectuer une démarche »,

b) Sélectionner « déclarer un fichier » puis « vous savez quelle déclaration effectuer », puis « engagement de conformité à un texte de référence de la CNIL »

c) Remplir les données relatives au déclarant,

- d) Dans la partie « sélectionner une norme », sélectionner « acte règlementaire unique » puis
- **«** RU-45 Expérimentations de télémédecine »,
- e) Remplir la déclaration, la valider et l'envoyer électroniquement.

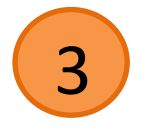

# **DECLARATION DU FOURNISSEUR DE SOLUTIONS TECHNIQUES AU MINISTERE ET A LA CAISSE (SI LA SOLUTION TECHNIQUE EST UN DISPOSITIF MEDICAL)**

Le fournisseur de solution est le prestataire fournissant la solution technique et organisationnelle. La solution doit à minima associer :

- **un système de recueil et de mesure au sein du lieu de vie du patient** (domicile ou structure médico-sociale) avec transmission au médecin effectuant la télésurveillance. Ce système doit bénéficier d'un **marquage CE** dans le cas où il répond à la définition d'un dispositif médical;

- **un algorithme, par définition validé par le médecin effectuant la télésurveillance**, permettant de générer des alertes. Cet algorithme doit bénéficier d'un **marquage CE dans le cas où il répond à la définition d'un dispositif médical.**

# **Pour la télésurveillance des patients porteurs de prothèses cardiaques implantables à visée thérapeutique, la solution technique éligible doit a minima associer** :

- une prothèse cardiaque implantable à visée thérapeutique devant bénéficier d'une inscription sur la liste des produits et prestations remboursables mentionnée à l'article L. 165-1 du code de la sécurité sociale ou sur la liste positive intra groupe homogène de séjours mentionnée à l'article L. 165-11 du même code. Cette prothèse doit comporter un système de télésurveillance au sein du lieu de vie du patient (domicile ou structure médico-sociale) et transportable en cas de déplacement prolongé, avec transmission au médecin effectuant la télésurveillance ;

- Un algorithme constitué par une programmation personnalisée des évènements, permettant de générer des alertes, validé par le médecin effectuant la télésurveillance, en cas de troubles du rythme supraventriculaire, de troubles du rythme ventriculaire, et d'anomalie technique de la prothèse.

#### **Chaque fournisseur devra réaliser les étapes préalables suivantes :**

**Etape 1** : le fournisseur transmet les pièces nécessaires au Ministère des solidarités et de la santé (DGOS) :

1. Une attestation de marquage CE s'il s'agit d'un dispositif médical (hors prothèses cardiaques implantables).

2. Un formulaire de déclaration de conformité : le [formulaire de déclaration de conformité](http://solidarites-sante.gouv.fr/soins-et-maladies/prises-en-charge-specialisees/telemedecine/article/etapes-experimentations-de-telemedecine-pour-l-amelioration-des-parcours-en) est disponible sur le site internet du Ministère des solidarités et de la santé. **Adresser cette déclaration de conformité au cadre réglementaire de la télésurveillance à la DGOS (respect les dispositions du cahier des charges officiel) :**

par voie électronique à : [DGOS-ETAPES@sante.gouv.fr](mailto:DGOS-ETAPES@sante.gouv.fr)

par courrier, à Direction générale de l'offre de soins (DGOS), bureau coopérations et contractualisations (PF3), 14 avenue Duquesne 75350 Paris 07 SP.

**Etape 2 :** Le Ministère des solidarités et de la santé envoie au fournisseur un courriel accusant réception et attestant du caractère complet du dossier reçu.

La DGOS diffuse la liste des fournisseurs habilités sur le site internet du Ministère des solidarités et de la santé [\(rubrique télémédecine/ETAPES\)](http://solidarites-sante.gouv.fr/soins-et-maladies/prises-en-charge-specialisees/telemedecine/article/etapes-experimentations-de-telemedecine-pour-l-amelioration-des-parcours-en).

# **Les étapes suivantes ne sont pas applicables à la télésurveillance des patients porteurs de prothèses cardiaques implantables à visée thérapeutique financées sur la liste positive intra GHS ou sur la LPPR.**

**Etape 3 :** La fourniture de la solution technique doit faire l'objet d'une facturation à la CPAM de rattachement du siège de la société du fournisseur, quel que soit le département de réalisation de la télésurveillance.

Le fournisseur fournit à la caisse de rattachement les pièces administratives suivantes :

- (K-bis + RIB) du fournisseur de solution
- l'accusé de réception de la DGOS attestant du caractère complet de la déclaration de conformité
- l'autorisation CNIL sur le traitement de données de santé à caractère personnel.

# **Etape 4 : Numéro de facturation de l'Assurance Maladie**

La CPAM crée un numéro de facturation pour la solution technique, ou en cas de numéro de facturation déjà existant, y rattache de nouveaux droits correspondant à la participation à l'activité de télésurveillance concernée. Si un nouveau numéro est créé, elle le communique au fournisseur de la solution technique.

# **Etape 5** : **Carte CPS**

Cette étape facultative permet l'obtention d'une carte CPS par un nouveau fournisseur.

La demande de carte est à faire impérativement auprès de l'ASIP-santé suivant leur protocole (via un formulaire de demande de carte).

Les consignes pour les fournisseurs sont disponibles sur [Ameli.fr.](https://www.ameli.fr/professionnel-de-la-lpp/exercice-professionnel/facturation/teletransmission-retour-noemie/teletransmission)

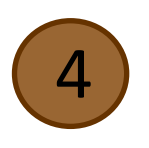

# **DECLARATION DE CONFORMITE AU CADRE REGLEMENTAIRE DE L'ACCOMPAGNEMENT THERAPEUTIQUE**

Il est désormais possible pour des structures non établissement de santé ou centre de santé salariant des professionnels de santé d'assurer l'accompagnement thérapeutique dans le cadre expérimental ETAPES uniquement (non applicable pour la télésurveillance des patients porteurs de prothèses cardiaques implantables à visée thérapeutique).

D'un point de vue opérationnel, pour s'inscrire dans cette expérimentation, ces structures devront **déclarer la conformité de leur accompagnement thérapeutique auprès de la DGOS** à l'aide du formulaire « Déclaration de conformité réglementaire -Accompagnement thérapeutique » disponible sur [le site](http://solidarites-sante.gouv.fr/soins-et-maladies/prises-en-charge-specialisees/telemedecine/article/etapes-experimentations-de-telemedecine-pour-l-amelioration-des-parcours-en) du ministère de la santé.

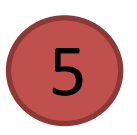

# **TRANSMISSION DES DECLARATIONS D'ACTIVITE**

La déclaration d'activité document comporte une partie consacrée aux activités de télésurveillance, dans laquelle doivent être renseignés des informations :

- sur le fournisseur de la solution technique employée
- sur le médecin effectuant l'acte (établissement de santé le cas échéant)
- sur le professionnel de santé assurant l'accompagnement thérapeutique

# **Pour le professionnel de santé :**

**Adresser à l'ARS et au Conseil Départemental de l'Ordre des Médecins (CDOM) du lieu d'exercice, [une déclaration type d'activité de télémédecine](http://solidarites-sante.gouv.fr/soins-et-maladies/prises-en-charge-specialisees/telemedecine/article/etapes-experimentations-de-telemedecine-pour-l-amelioration-des-parcours-en) qui permet d'entrer dans le dispositif d'expérimentation de la rémunération des actes de télémédecine.**

Envoyer la déclaration signée par mail (en précisant bien « ETAPES » dans l'objet) à l'ARS Bretagne et au CDOM.

**Pour les établissements de santé : le formulaire de déclaration d'activité est signé par le Directeur de l'établissement.**

Adresses mails :

- **Département innovation en santé de l'ARS Bretagne** : [ars-bretagne-dis@ars.sante.fr](mailto:ars-bretagne-dis@ars.sante.fr)
- **Conseils départementaux de l'ordre des médecins :** CDOM 35: [ille-et-vilaine@35.medecin.fr](mailto:ille-et-vilaine@35.medecin.fr) CDOM 22: [cotes-armor@22.medecin.fr](mailto:cotes-armor@22.medecin.fr) CDOM 29: [finistere@29.medecin.fr](mailto:finistere@29.medecin.fr) CDOM 56: [morbihan@56.medecin.fr](mailto:morbihan@56.medecin.fr)

**Pour le fournisseur de la solution technique et structures non établissement de santé ou centre de santé réalisant l'accompagnement thérapeutique :**

**Adresser à l'ARS compétente** (c'est-à-dire à l'ARS du lieu d'exercice du médecin effectuant l'acte), **[une déclaration type d'activité de télémédecine](http://solidarites-sante.gouv.fr/soins-et-maladies/prises-en-charge-specialisees/telemedecine/article/etapes-experimentations-de-telemedecine-pour-l-amelioration-des-parcours-en) qui permet d'entrer dans le dispositif d'expérimentation de la rémunération des actes de télémédecine.**

Envoyer la déclaration signée par mail (en précisant bien « ETAPES » dans l'objet) à l'ARS : **Département innovation en santé de l'ARS Bretagne** : [ars-bretagne-dis@ars.sante.fr](mailto:ars-bretagne-dis@ars.sante.fr)

**Les trois signatures peuvent se trouver sur le même document papier, ou sur plusieurs exemplaires du formulaire adressés séparément à l'ARS.**

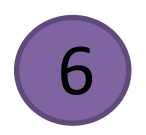

# **FACTURATION POUR LES PROFESSIONNELS DE SANTE ET FOURNISSEURS DE LA SOLUTION TECHNIQUE**

Les trois actes (**TSA, TSF et TSM**) réalisés sont rémunérés sous forme forfaitaire par patient et par semestre tel que spécifié dans les cahiers des charges selon le tableau récapitulatif suivant :

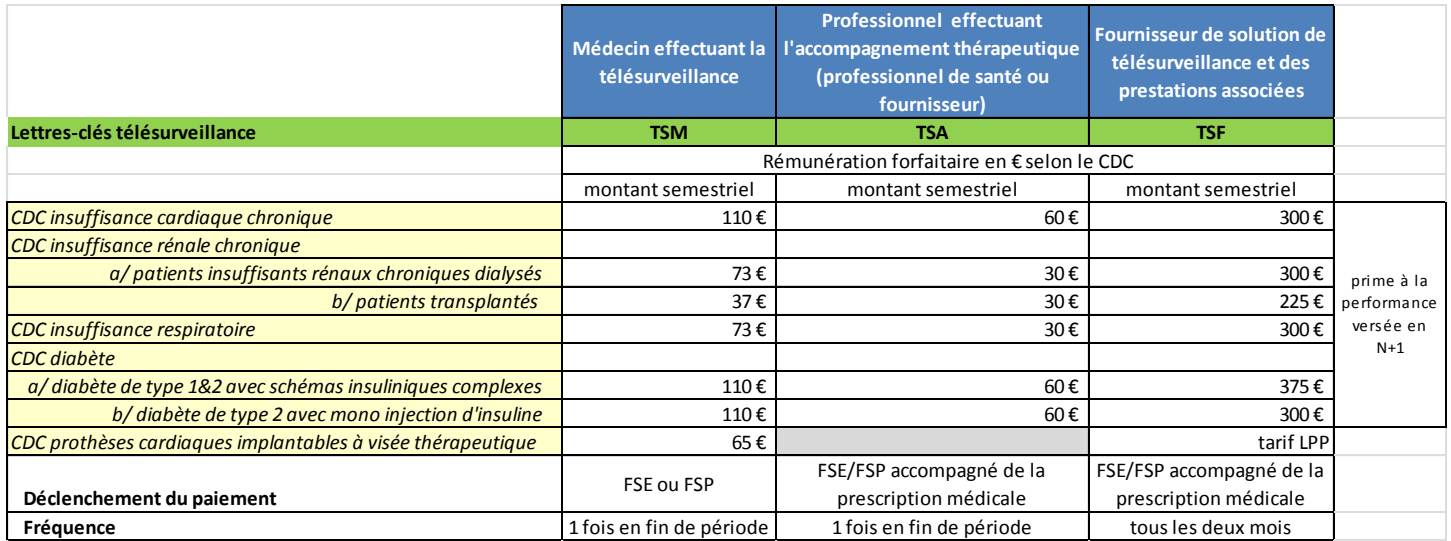

# **1. Facturation pour les professionnels de santé :**

Il existe plusieurs cas de figures selon le type d'actes à facturer et le professionnel de santé qui l'effectue :

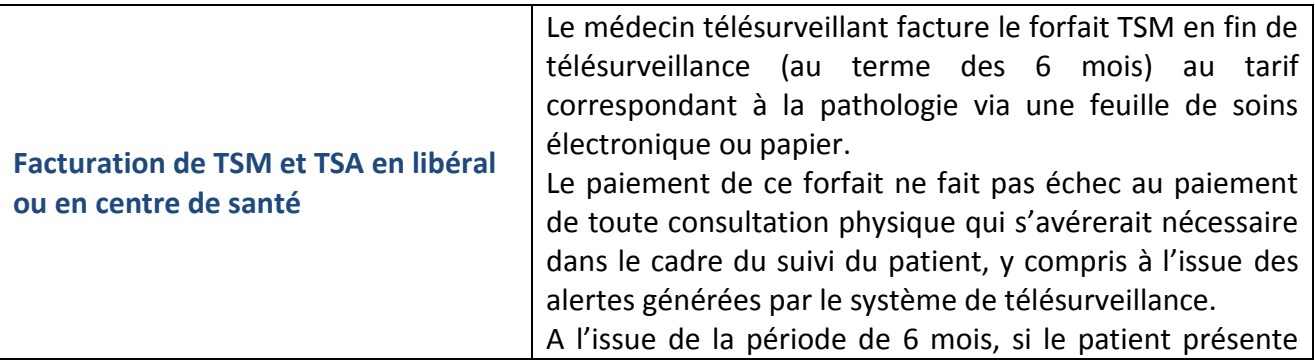

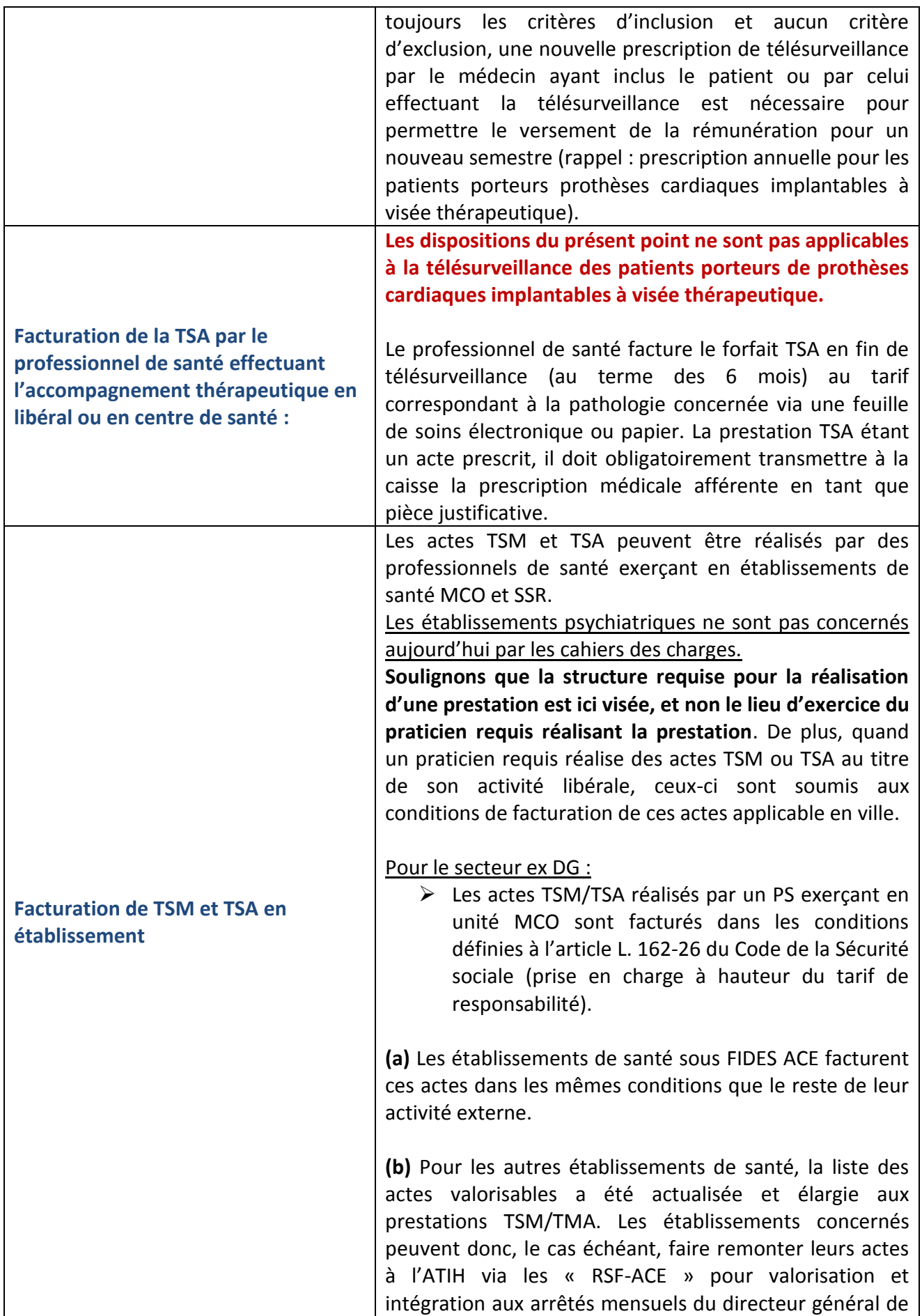

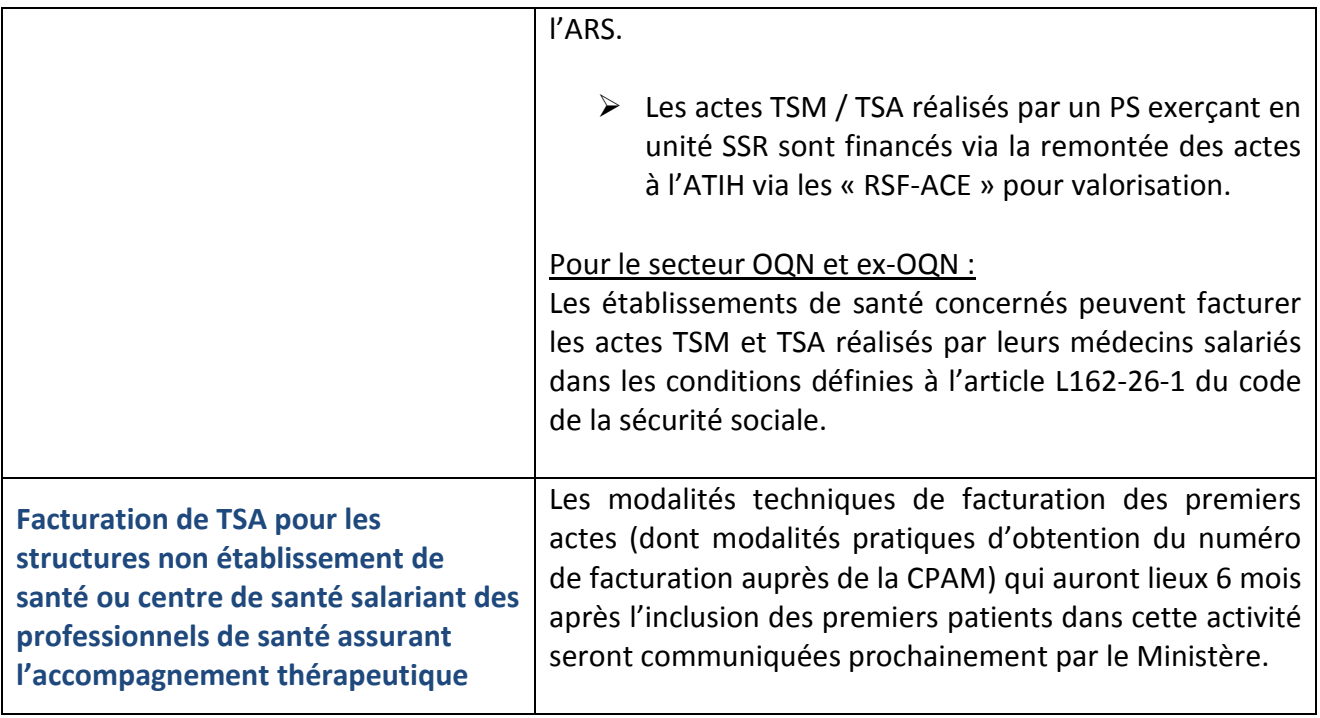

# **1. Facturation:**

- en mode **SESAM VITALE DEGRADE** *(indication du rang de l'assuré obligatoire)*
- ou par l'envoi d'une feuille de soins au format papier, après avoir coché la case «impossibilité de signer »,

# **Lettres-clés : TSM ou TSA**

# **Facturation en SESAM « sans Vitale » ou dégradé**

# **Facturation FSE**

La facturation pouvant être réalisée hors présence de l'assuré, cela implique une absence de la carte Vitale. Conformément aux dispositions du code de la sécurité sociale (article R 161-43 CSS), les feuilles de soins doivent être signées de l'assuré et du professionnel ayant effectué les actes ou servi les prestations présentées au remboursement.

**Dans l'attente de l'intégration de cette évolution dans les logiciels SESAM-Vitale, la facturation se fera en mode dégradé (B2-D).** 

**De manière dérogatoire, le professionnel de santé requis est autorisé à n'adresser que sa feuille de soins électronique en mode SESAM Vitale « dégradé ».** 

**Le professionnel de santé n'a pas à envoyer en parallèle une feuille de soins papier dans ce cadre dérogatoire.** 

De même il est demandé aux caisses de ne pas créer d'indus aux professionnels de santé pour absence de pièces justificatives pour les actes de télémédecine.

**Facturation papier avec la case « impossibilité de signer » cochée.** 

Dans la situation où le professionnel de santé requis rencontrerait des difficultés à réaliser une facturation en mode SESAM Vitale « dégradé », **il enverra une feuille de soins papier en cochant la case « impossibilité de signer ».** 

Pour simplifier le processus et éviter que les professionnels de santé aient à envoyer les feuilles de soin papiers aux adresses des différents régimes, la caisse de rattachement du professionnel de santé assure une centralisation des feuilles de soins.

Les professionnels de santé envoient donc leur FSP à leur caisse de rattachement, qui les adressera, le cas échéant, aux caisses d'affiliation des assurés (régime général ou autres régimes).

#### Remarque - Cas particulier :

Les médecins exerçant au sein de Maisons de Santé Pluridisciplinaires doivent facturer les actes au titre de leur propre activité (et non pas celle de la MSP).

**2. Rythme :** en fin de période de télésurveillance (soit tous les 6 mois). Idem pour les actes du médecin effectuant la télésurveillance pour les patients porteurs de prothèses cardiaques implantables à visée thérapeutique même si la prescription est annuelle.

*Pour toute question relative à la transmission et au paiement des actes, vous pouvez contacter l'Assurance Maladie de votre département (ligne dédiée aux Professionnels de santé) ou consulter le site ameli.fr pour envoyer votre demande par mail (portail PS).*

# **2. Facturation pour le fournisseur de la solution technique (hors prothèse cardiaque implantable à visée thérapeutique) :**

- **1. Envoi papier par le fournisseur à sa CPAM de rattachement :**
- Ordonnance de 6 mois
- Facture avec : NIR de l'assuré, numéro de facturation et montant de la facture

# **Lettre-clé : TSF / TSA**

**2. Rythme :** à partir du 2ème mois de prise en charge puis tous les 2 mois. Le fournisseur facture tous les 2 mois le tiers du forfait semestriel indiqué dans le cahier des charges.

# Schéma de facturation expérimentation de télésurveillance étapes

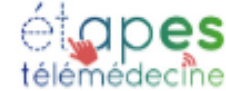

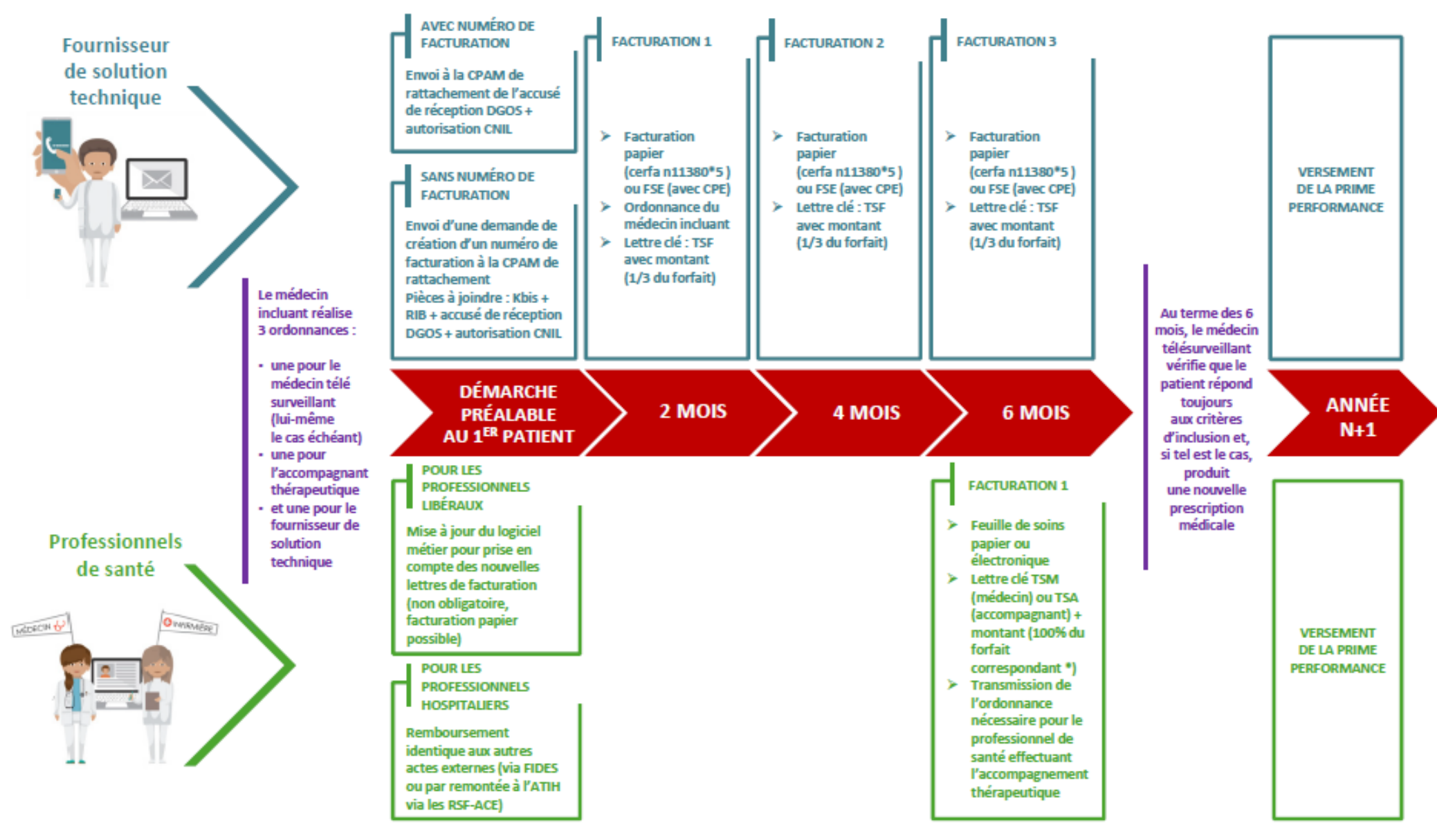

En cas de sortie de l'expérimentation : la somme complète du forfait pour 6 mois sera percue. Appliquer ce schéma pour le temps restant à courir. *Mode d'emploi pour la tarification des actes de télésurveillance dans le cadre de l'expérimentation ETAPES – ARS Bretagne (avril 2018) 11*